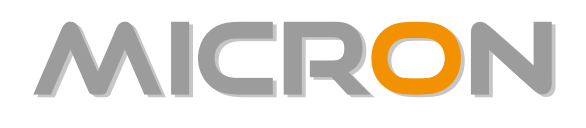

# **RILEVAZIONE PRESENZE DEL PERSONALE**

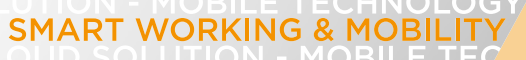

# **MOBILE TECHNOLOGY**

**CLOUD SOLUTION** 

<del>artar L</del> WOR<br>ION - MOBIL<br>|MOBILE TE<br>|MA<del>R</del> **WEB SOLUTIO** 

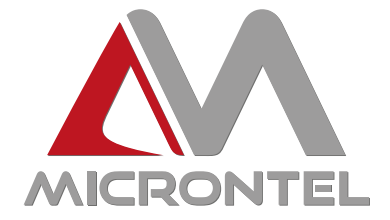

# Micron: la soluzione per la Rilevazione Presenze del Personale

Una gestione del personale efficace ed efficiente deve poter disporre di informazioni complete e fruibili: Micron è la risposta intuitiva e dinamica per l'azienda moderna che promuove la valorizzazione delle proprie risorse umane.

## **MICRON è versatile e flessibile**

Si utilizza in tutte le realtà aziendali, private, pubbliche di qualsiasi dimensione e settore.

## **MICRON è una soluzione totalmente WEB**

È fruibile, tramite connessione Internet ed Intranet, da qualsiasi postazione di lavoro, per una gestione ottimale anche di aziende distribuite sul territorio con sedi decentrate, filiali, punti vendita, cantieri, che possono accedere all'applicazione secondo logiche e profili di autorizzazione configurabili, senza necessità di ulteriori installazioni dell'applicativo software.

### **MICRON gestisce tutte le attività temporali del personale**

Effettua la raccolta delle timbrature acquisite con tracciato parametrico, la correzione delle anomalie, l'elaborazione dei dati ottenuti, la stampa personalizzabile per report e per statistiche. I risultati possono essere interfacciati con qualsiasi procedura di elaborazione paghe.

### **MICRON, con INFOPOINT WEB ottimizza le attività dell'area personale**

Consente agli utenti la visualizzazione via web delle informazioni di competenza (lista presenti-assenti, timbrature, totali anagrafici, monte ore), ed ai responsabili di settore la gestione decentrata dei giustificativi.

## **INFOPOINT WEB**

È uno strumento ottimale per la gestione del personale in trasferta che può inviare timbrature anche geocalizzate e con eventuale causalizzazione, tramite smartphone e tablet di ultima generazione.

## **MICRON e INFOPOINT WEB**

Sono disponibili, sia in Licenza d'Uso, installabile presso la sede del cliente, sia in Software as a Service (SAAS) – un servizio in Cloud che rende fruibile l'applicazione, sicura e costantemente aggiornata, senza richiedere al cliente alcun investimento di infrastrutture.

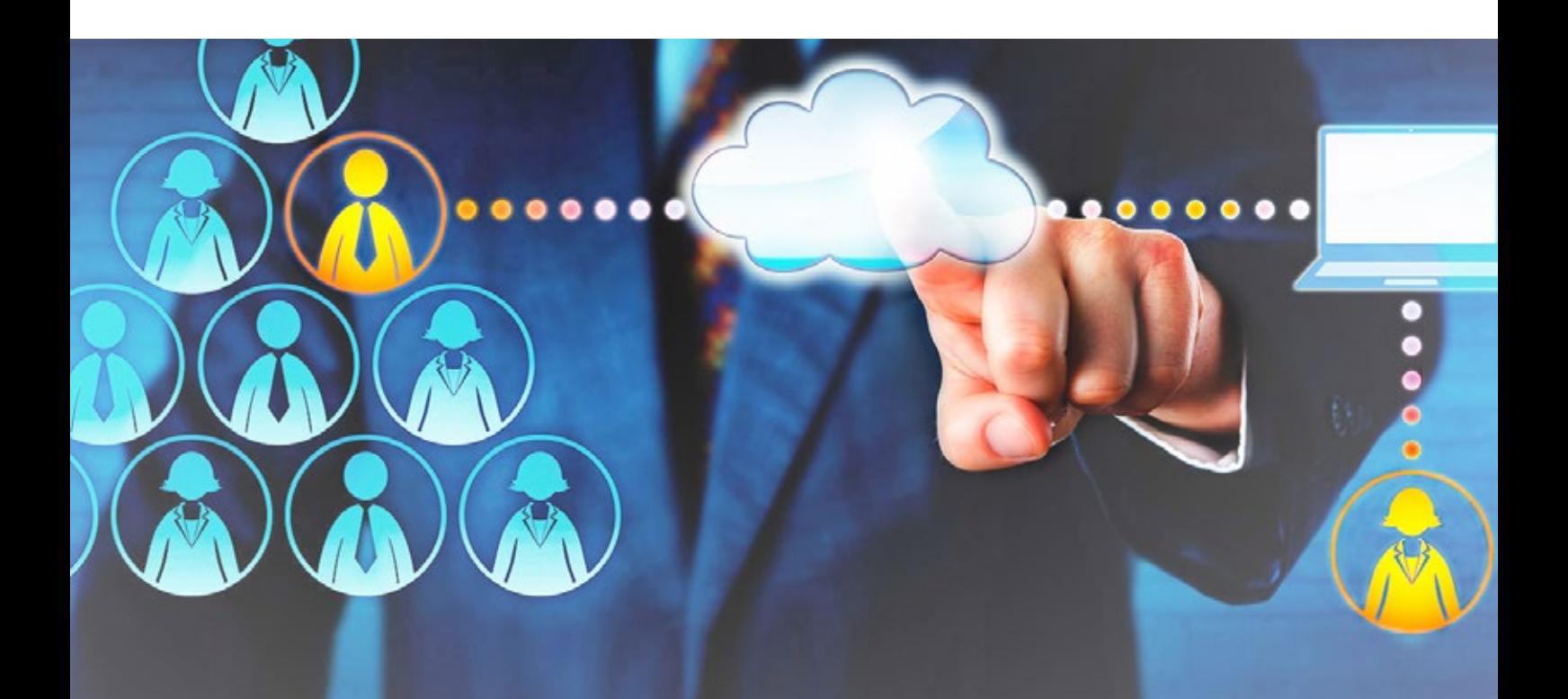

# Gestione del Personale completa intuitiva e dinamica

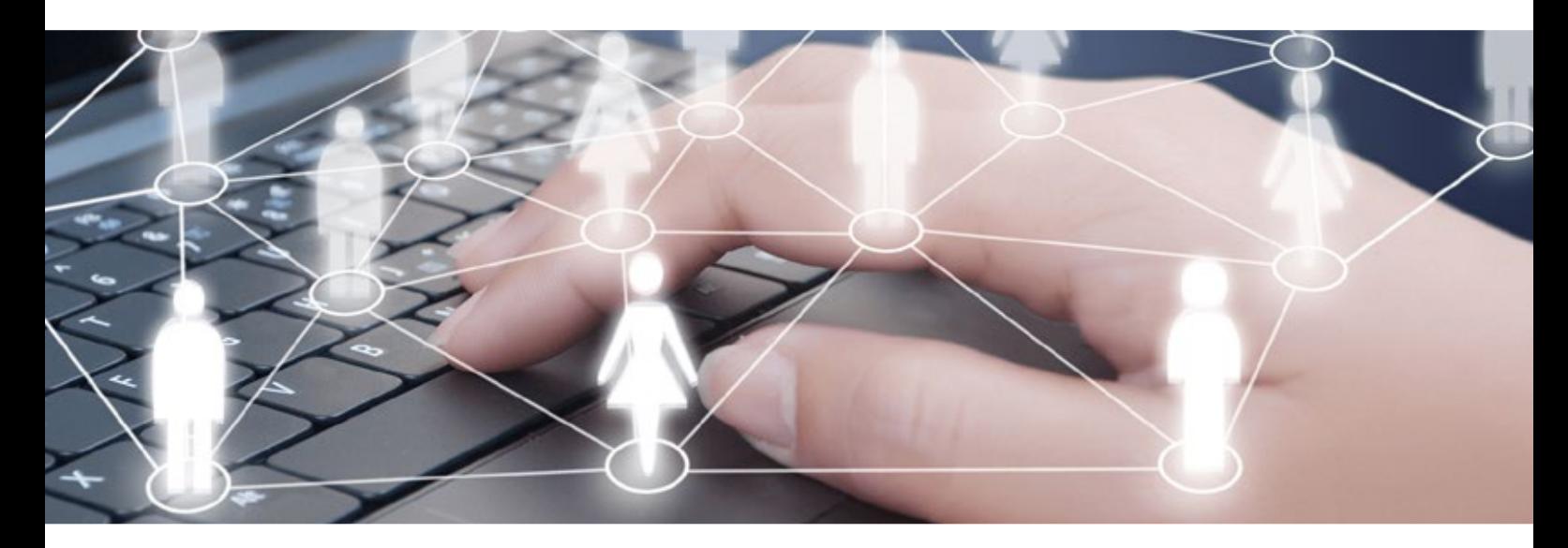

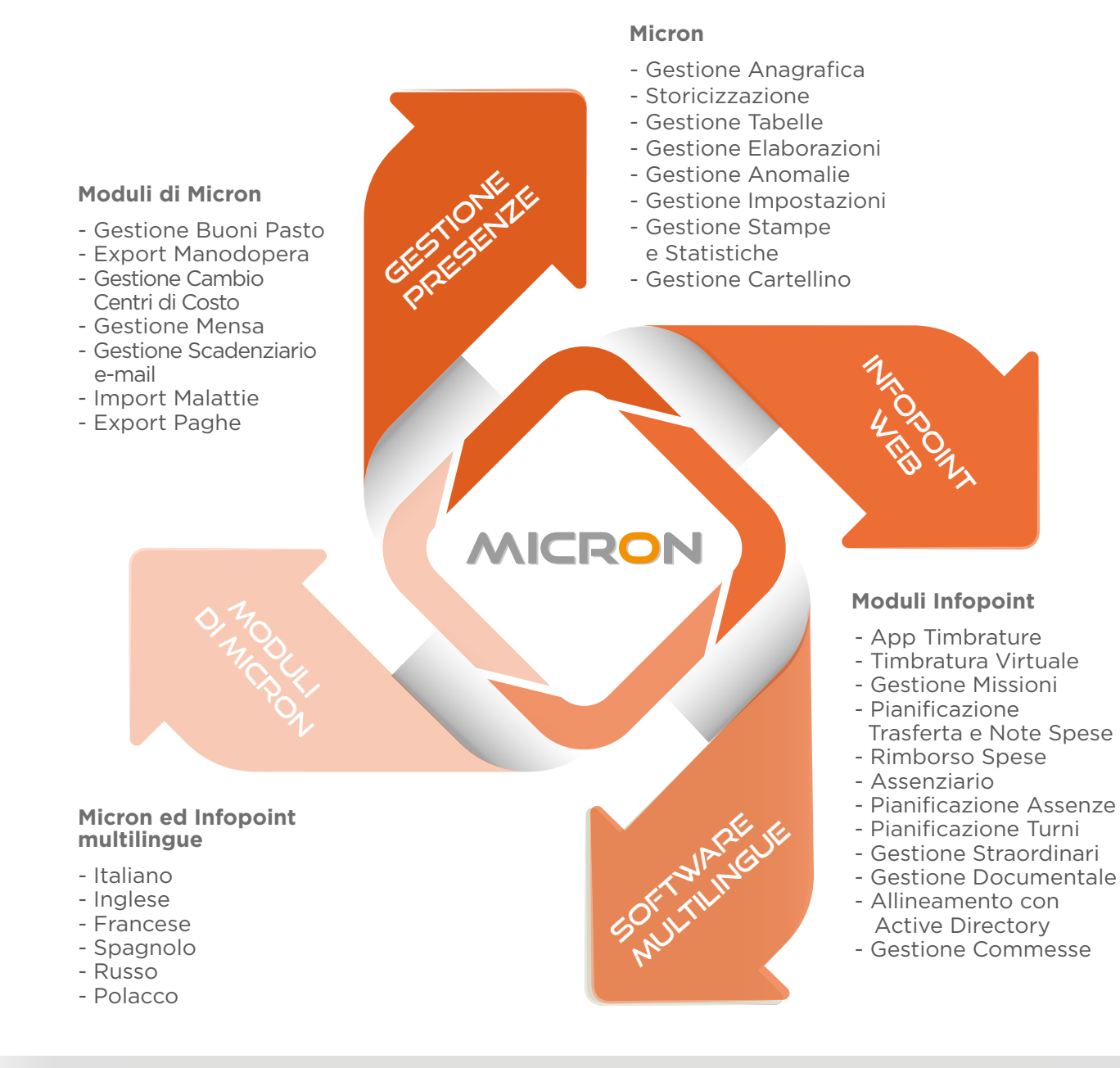

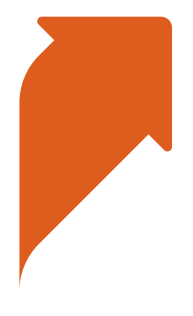

# Gestione Presenze ottimale per informazioni complete e fruibili

### Gestione Anagrafica Anagrafica Anagrafica Aziende Totalizzatori Turni Scadenziario Personale (gestione multiaziendale) anagrafici **MICRON** web NICRONTEL **Gestione presenze Micron** Versione: 7.0.8 Venerdi 13/10/2017 MICRONTEL S.p.A. ati utente Anagrafica - Anagrafica personale Salva Gsci teaal Inquadramento Informazioni Anagrafica Profili orari Extra nalie tallino Indietro | Avanti | Cambia Icolo premi Matricola 0000005 1123456789 Badge Caruso 02-TIMB, NORMALI + Cognome Tipo timbrature Nome: Ottaviano (USER) Orario tipo  $01$ -IMPIEGATI - 9.0  $\bullet$ ort dati Azienda MICRON-MICRONTEL . Codice ricelcolo 28/02/1978 Data Nascita Straordinario autorizzato **Cing** npe anagrafi Inserimento festività Data assunzione 24/06/2004 **Sig** Data licenziamento 4 nce di rier ÷, Data prossimo scatto di anzianità Ė antazione Data prossimo passaggio di livello lizza report elab Data inizio servizio ٠ lizza file export Ξ Data fine servizio izza file export pagh Ë, Data fine contratto Manuale utente Cartellino za d'uso concessa a settimanale -> Cartellino -> **MICRONTEL**

# Storicizzazione

La Funzione Storicizzazione consente la gestione della tracciabilità delle informazioni storicizzate contenute nei campi inerenti i gruppi anagrafici (es. centro di costo, qualifica e livello dipendente…), e rilascia le relative stampe statistiche di risultato (es. ore lavorate per centro di costo in un periodo).

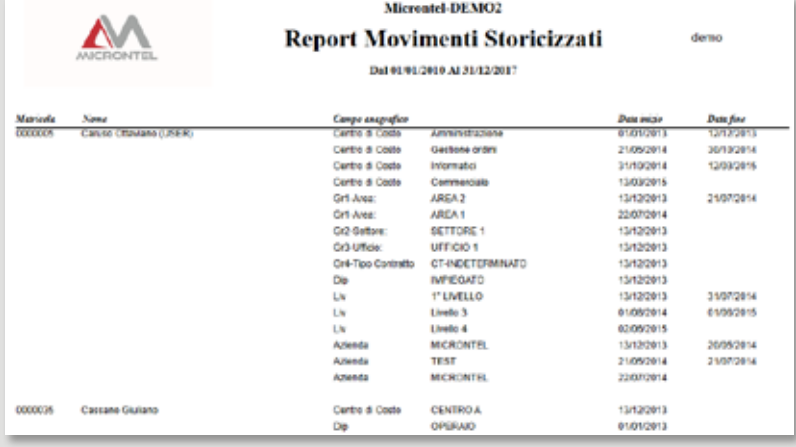

# Gestione Presenze flessibile ed intuitiva

# Gestione Tabelle

## **Tabelle A:**

- orari di lavoro
- causali
- compensazione periodica
- ricalcolo straordinari
- calendario festività
- gruppo causali
- prospetti statistici voci aggregate
- corrispondenza Assenze e Straordinari
- turni settimanali
- turni festivi
- turnazioni continue

## **Tabelle B:**

- $\blacktriangleright$  gruppi anagrafici
- centri di costo
- impianti terminali
- ragione sociale
- $\blacktriangleright$  tipo timbratura
- gruppi note spese
- scadenze

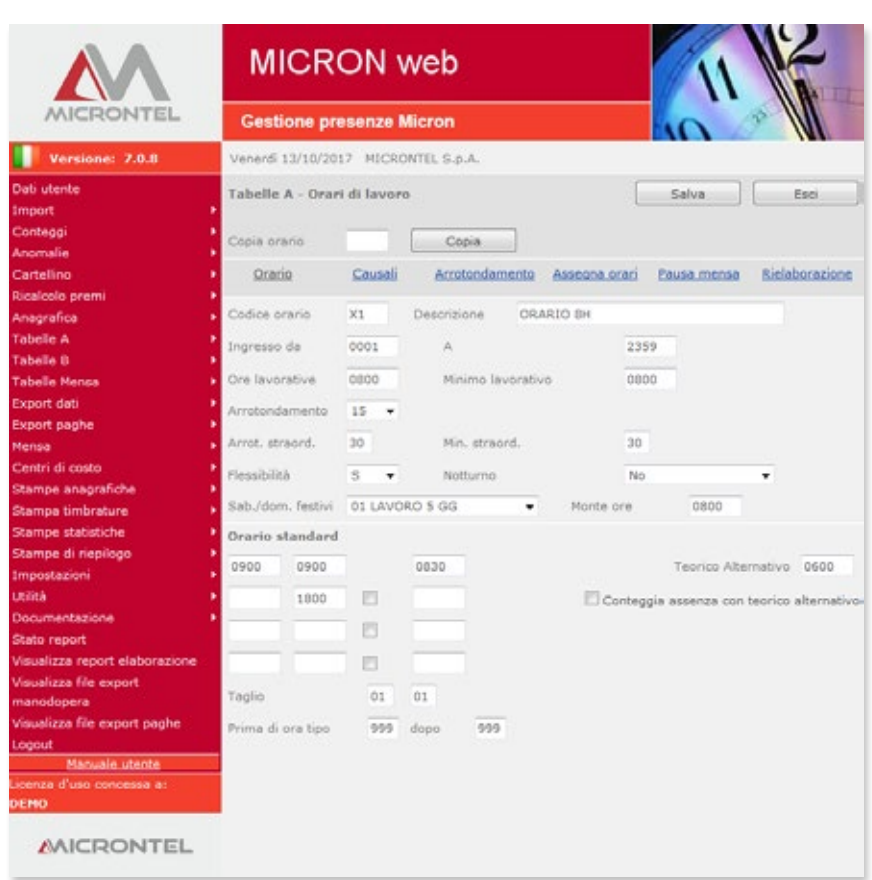

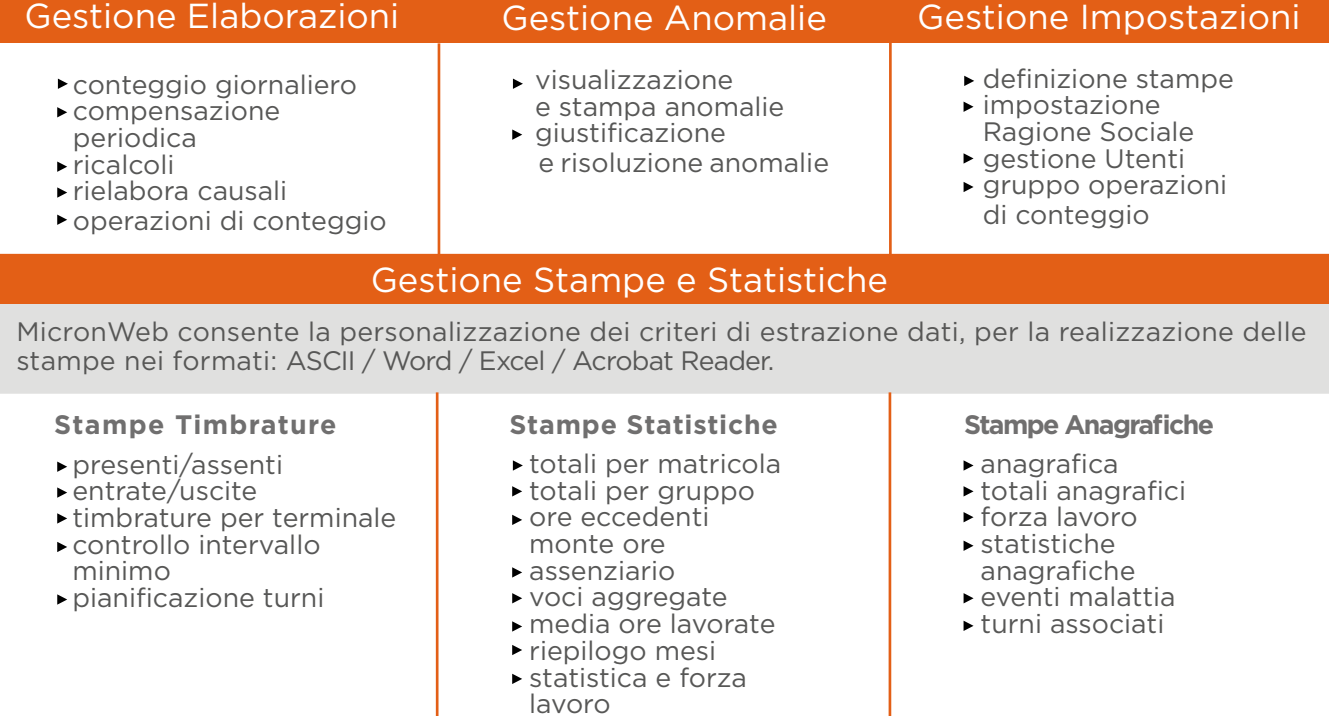

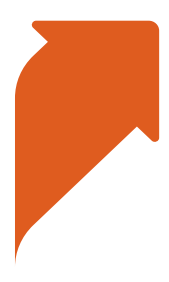

# Gestione Presenze precisa per risultati affidabili

# Gestione Cartellino

- cartellino mensile
- inserimento giustificativi
- inserimento assenze non timbrate
- stampa riepilogo mensile stampa foglio presenze
- ► stampa timbrature/risultati
	- **MICRON** web **AAICRONTEL Gestione presenze Micron** Versione: 7.0.8 Venerdi 13/10/2017 MICRONTEL S.p.A. .<br>Dati utente Cartellino - Cartellino Contega **Snomalie** Totali | Ins. causali | Pratica malattia | Vista settimanale | Stampa prospetto mensile Cartellino Ricalcolo premi Riconteggia periodo | Ciclo turni | Cartellino mensile | Cartellino centro di costo **Anagrafica** Visualizza cartellino di Tabelle A Indietro | Avanti | Cambia | Tabelle B 0000005 Caruso Ottaviano (USER) Anagrafica **Tabelle Mensa** Export dati IMP IMPIEGATO SETT1 SETTORE 1 0002 Commerciale **Export paghe** Mensa Conteggia Info arari 02 IMP. TEC -9.00-14/1430-17. Giornata: C Centri di costo **Stampe anagrafiche** Data Cartellino 13/10/2017 OK Stampa timbrature **Stampe statistiche** Aggiungi timbratura Precedente ottobre 2017 Successivo .<br>Stampe di riepilogo 08:00 \* Entrata lun mar mer gio ven sab dom Impostazioni 12:00 \* Uscita  $25 \t 26$ 27  $28$ 29 30  $\overline{1}$ Utilità 13:00 \* Entrata Documentazione  $\overline{4}$  $\overline{z}$  $\overline{\mathbf{R}}$  $2 \t 3$  $\overline{\phantom{a}}$  $\frac{6}{2}$ 18:00 \* Uscita **Stato report** Visualizza report elaborazione  $2 10$  $11$  $12$  $13$  $14$  $15$ Aggiungi risultato Asualizza file export ъ Ordinarie 08:00 nodopera  $16$  $12$  $10$  $12$  $20$  $2\pm$  $22$ Str 25% 00:30 Isualizza file export paghe  $25$  $22$  $28$  $22$ **TICKET 01:00**  $23 \t 24$  $26$

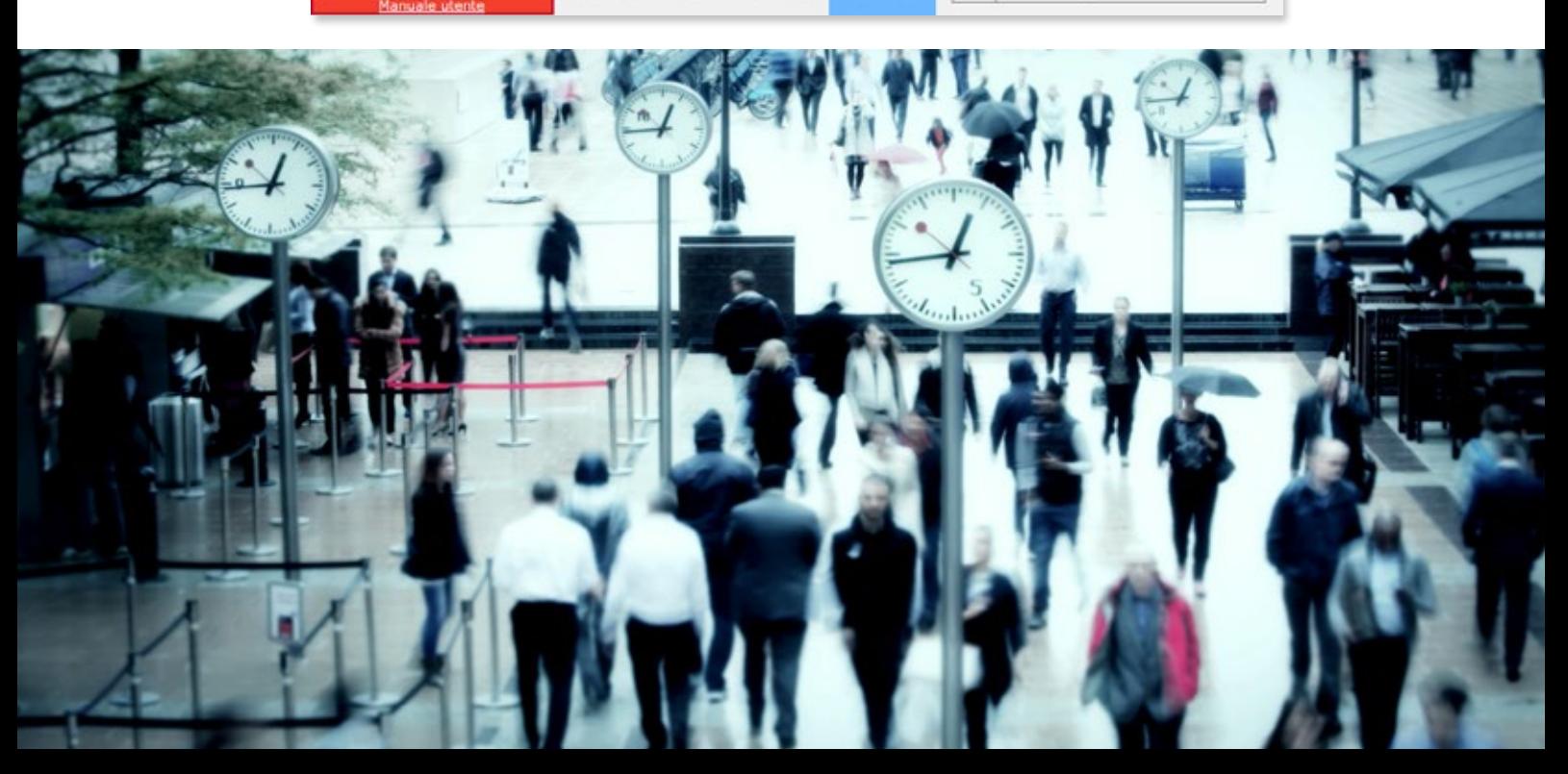

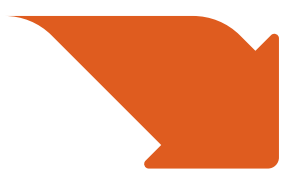

# Infopoint Web per la gestione dinamica del workflow aziendale

Infopoint Web è il modulo di Micron per la distribuzione delle informazioni dall'Ufficio Personale agli Utenti. Il sistema si compone di una procedura residente su Web Server accessibile da qualunque personal computer

Funzioni operative di Infopoint

### **Dati Personali**

- visualizzazione dati anagrafici e inquadramento aziendale
- visualizzazione totalizzatori anagrafici
- autorizzazione monte ore straordinari mensili

### **Giustificazione**

- per causali giustificative
- per omessa timbratura
- ► invio richieste di giustificazione ai responsabili

### **Cartellino**

visualizzazione del mese con dettaglio giornaliero

connesso alla Intranet aziendale e dotato di Web Browser. Gli utenti mediante l'utilizzo di password personale, visualizzano sul loro personal computer le informazioni a loro disposizione, definite dall'Ufficio del Personale.

- $\blacktriangleright$  stato richieste
- anomalie
- giustificazioni
- stampa cartellino mensile

### **Report**

- $\blacktriangleright$  presenti/assenti
- $\blacktriangleright$  transiti
- $\blacktriangleright$  entrate/uscite
- $residui$

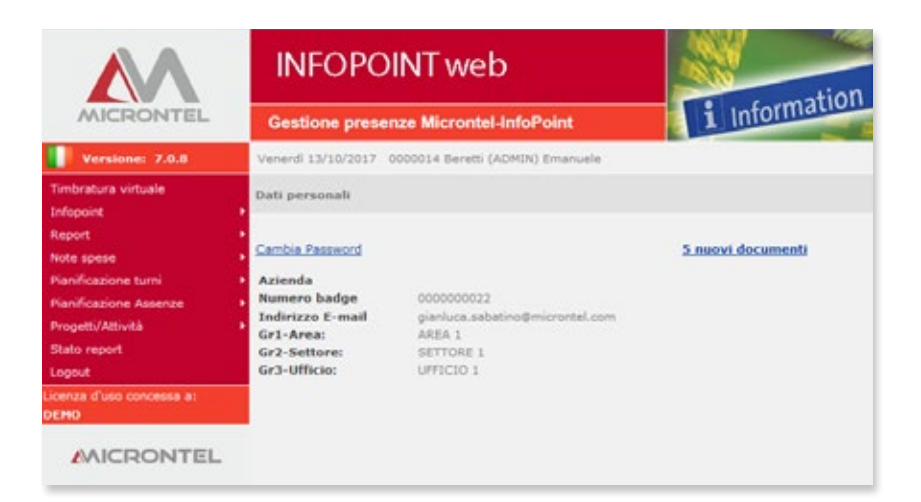

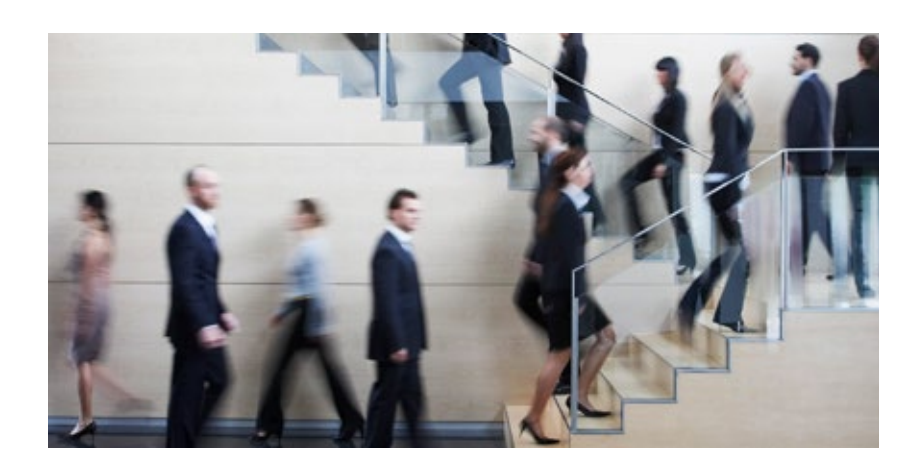

## Workflow

Il processo di Workflow di Infopoint consente la richiesta di giustificazioni e l'emissione di autorizzazioni notificate con generazione di e-mail. Il dipendente può richiedere la giustificazione in base ad un elenco di causali predefinite dall'ufficio personale, oppure l'inserimento di una timbratura mancante ed invia la richiesta al diretto responsabile che la può autorizzare/negare.

Il flusso di richiesta del dipendente e di autorizzazione del responsabile è notificato e tracciato da e-mail generate automaticamente dal sistema.

## Stampe Statistiche

La funzione Stampe Statistiche di Infopoint consente di elaborare, da parte dei responsabili di gruppi, settori o centri di costo, stampe statistiche di risultato suddivise per raggruppamento anagrafico: centro di costo, tipo dipendente, settore, area.

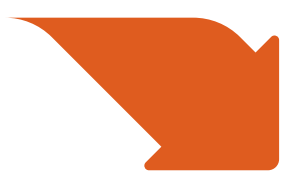

# I moduli di Infopoint Web per tutte le esigenze del personale in trasferta

# App Timbrature

APP Timbrature, scaricabile da Google Play oppure da APP Store, consente di effettuare una timbratura con un dispositivo mobile, con eventuale causalizzazione, esattamente come se fosse effettuata da un terminale di rilevazione presenze. L'utente seleziona il verso di timbratura (entrata/uscita), e l'eventuale causale. Il sistema genera una timbratura con l'orario visualizzato e sincronizzato con il Server su cui operano le procedure MICRON ed INFOPOINT WEB. APP Timbrature può essere utilizzata da terminali mobili quali Tablet e Smartphone, dotati dei sistemi operativi IOS e Android e può essere geolocalizzata, visualizzata (tramite l'apposita funzione di Google Maps) e confermata dall'utente.

La timbratura effettuata tramite APP, può essere subordinata all'autorizzazione da parte del responsabile.

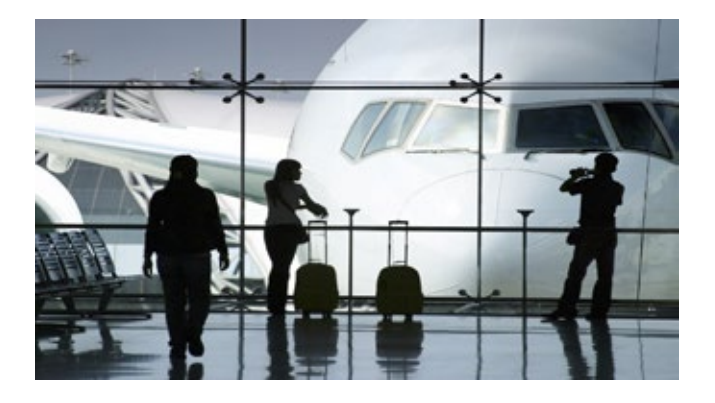

Il modulo di Gestione Missioni consente il conteggio delle ore lavorate e delle ore viaggio effettuate dal personale per attività svolte fuori sede. Permette ai trasfertisti di inserire via web intervalli temporali, suddividendo le ore lavorate da quelle di viaggio.

# Rimborso Spese

Il modulo Rimborso Spese consente al dipendente abilitato di richiedere il rimborso delle spese sostenute nei vari interventi/trasferte effettuate per missioni fuori azienda in un determinato periodo. E' possibile dettagliare interventi giornalieri o singoli periodi di trasferta avvenuti in missioni/interventi/trasferte fuori sede.

Il modulo, a fronte della richiesta di rimborso completa di tutti i dati di missione, genera una mail al diretto Responsabile, con un file excel di riepilogo affinché il Responsabile autorizzi/non autorizzi il rimborso relativo.

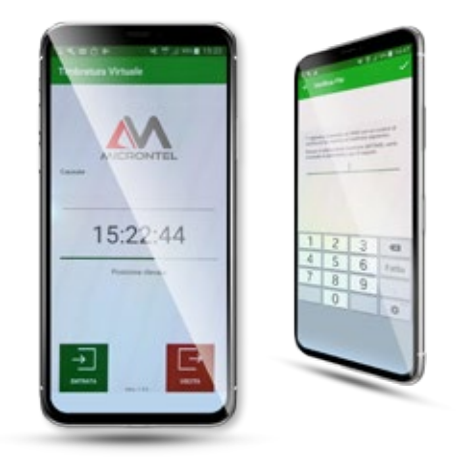

# Timbratura Virtuale

La timbratura può essere inviata anche da personal computer o Tablet, tramite il modulo Timbratura Virtuale, con le stesse funzionalità e logiche della APP Timbrature.

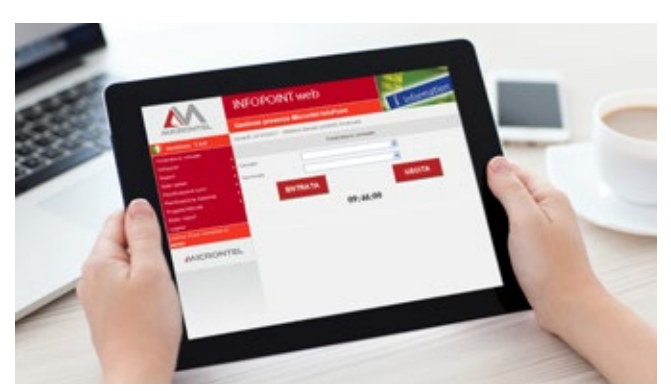

## Gestione Missioni Pianificazione Trasferta e Nota Spese

Il modulo Pianificazione Trasferta e Nota Spese è costituito da due fasi: Pianificazione e Consuntivo.

**Pianificazione:** consente al dipendente abilitato di effettuare la richiesta di un periodo di trasferta al fine di giustificare l'assenza dalla sede di lavoro abituale; l'inserimento delle informazioni necessarie per pianificare la trasferta e la richiesta di acconto spese.

**Consuntivo:** a trasferta effettuata, il dipendente inserisce l'effettivo costo di trasferta sostenuto. A fronte dell'inserimento dei costi a consuntivo, il modulo genera una mail al Responsabile, con allegato il file excel contenente il riepilogo dei dati di trasferta: periodo, missione (Cliente o attività), località e dettaglio spese, affinché il Responsabile autorizzi/non autorizzi il consuntivo di spesa.

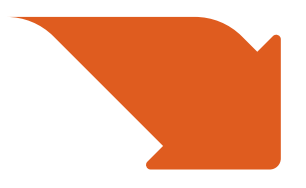

# I moduli di Infopoint Web per ottimizzare l'organizzazione in azienda

## Assenziario

Il modulo Assenziario consente di poter disporre, da parte dei responsabili di gruppi, settori o centri di costo, di una visualizzazione grafica sulla situazione mensile delle assenze della loro equipe. La visualizzazione comprende sia le assenze già consolidate dall'ufficio personale, sia le assenze in attesa di autorizzazione, in modo da consentire al responsabile una valutazione globale sulla disponibilità di risorse, in base alla quale potrà autorizzare o negare richieste di ferie e permessi.

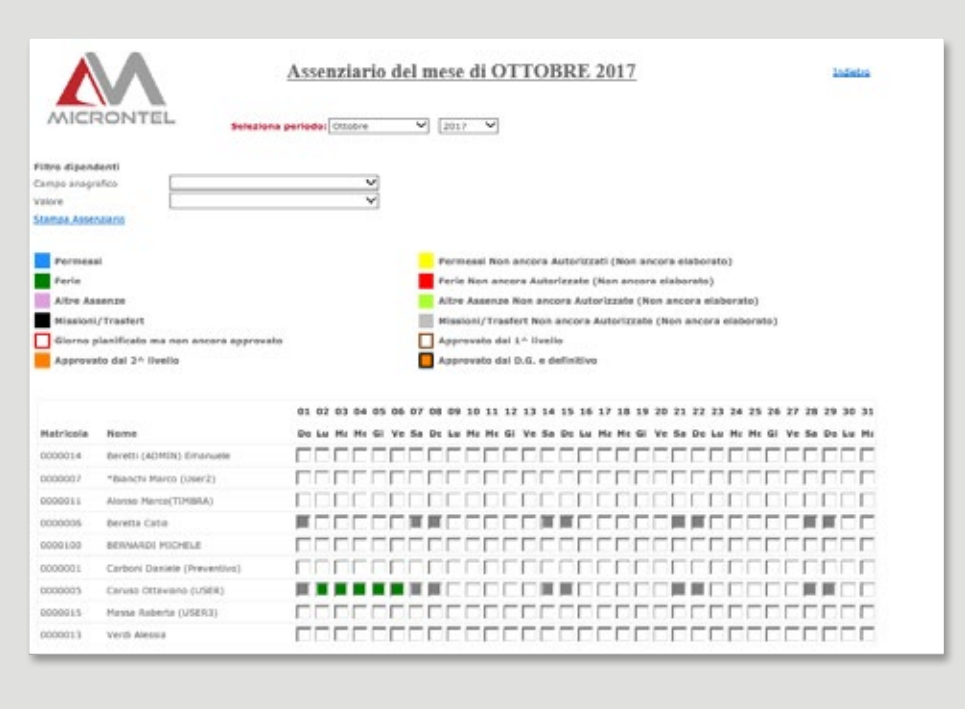

# Pianificazione Assenze Pianificazione Turni

Il modulo Pianificazione Assenze consente ai responsabili di programmare le assenze (ferie, permessi, servizi...) per un periodo, ad esempio tutto l'anno, al fine di creare un calendario simulato per il controllo dei periodi di copertura lavorativa senza inserire le causali di giustificazione sui cartellini presenza dei dipendenti.

Il modulo di Gestione Straordinari consente al Responsabile incaricato di autorizzare o negare l'autorizzazione ad eventuali straordinari effettuati dai dipendenti del proprio gruppo.

## Allineamento con Active Directory

Il modulo di Allineamento con Active Directory consente la gestione delle password mediante l'accesso in modalità Single Sign On ed effettua la sincronizzazione dell'anagrafica da Active Directory di Windows.

Semplifica la gestione delle Login di accesso, effettua l'allineamento con l'account di posta e con eventuali altri dati contenuti in Active Directory.

Il modulo di Pianificazione Turni consente ai responsabili sia di gestire le variazioni/pianificazioni degli orari di lavoro dei dipendenti, sia di ottenere un riepilogo delle variazioni apportate o delle pianificazioni effettuate.

La stampa, sia in formato pdf che in excel, completa le funzionalità del modulo, permettendo la visualizzazione delle variazioni e/o pianificazioni apportate.

# Gestione Straordinari Gestione Documentale

Il modulo Gestione Documentale consente agli utenti di Infopoint di scaricare documenti messi a disposizione dall'ufficio personale (es. cedolino, comunicazioni varie, ecc.).

La presenza di nuovi documenti da leggere viene segnalata all'utente di Infopoint nella sezione "dati personali".

# Gestione Commesse

Il modulo di Gestione Commesse consente la creazione e pianificazione di commesse ed attività, la distribuzione ore per commessa e per attività e la visualizzazione ore per dipendente e per commessa. Consente inoltre l'associazione commesse ed attività ai dipendenti.

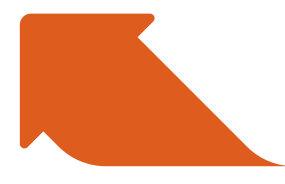

# I moduli di Micron per soddisfare ogni esigenza dell'azienda

# Gestione Buoni Pasto Gestione Mensa

Il modulo consente di effettuare il conteggio dei buoni pasto maturati nel periodo e di gestirne il riordino ai gestori del servizio ticket restaurant, tramite file di testo oppure file excel per il riordino on line.

E' previsto l'inserimento della codifica delle causali che identificano gli aventi diritto (ad esempio ORDINARIE) oppure i non aventi diritto (ad esempio ASSENZE), con la possibilità di impostare un limite minimo orario di considerazione nella giornata.

In ultimo si procede alla generazione del file per Azienda, da trasmettere al gestore del servizio.

## Export Manodopera

Il modulo Export Manodopera consente di esportare su ERP, in modalità schedulata, dati inerenti le ore lavorate per matricola, definendo anche le variazioni di stato (es. cambio centri di costo, cambio di sede ecc.).

## Gestione Cambio Centri di Costo

Il sistema si compone di un modulo software di Gestione Cambio Centri di Costo e di uno o più terminali di raccolta dati , installati presso le isole o i reparti produttivi. Il modulo consente di ottenere riepiloghi di ore lavorate suddivise per centro di costo, per singolo dipendente e per singola giornata con quadratura ore di presenza. Si interfaccia con procedure di contabilità industriale tramite tabelle di scambio dati. Consente agli utenti di visualizzare via web le ore di lavoro e di smistarle per centro di costo/commessa/attività.

Il sistema di gestione mensa si compone di un modulo software di Gestione Mensa e di uno o più terminali di raccolta dati, eventualmente equipaggiati di stampante per rilascio ticket, installati presso il locale mensa.

La gestione mensa può essere effettuata in due modalità: Gestione Mensa con Prenotazione Pasti/Self Service e Gestione Mensa Consumo Pasti.

## **Gestione mensa con Prenotazione Pasti/Self Service**

La gestione mensa può essere effettuata a livello "preventivo" tramite la prenotazione, oppure nell'immediato tramite la gestione self service. La prenotazione ed il consumo self service permettono agli utenti di richiedere pasti, sceglierne la tipologia e le portate.

Con il modulo di prenotazione mensa sono realizzabili stampe per fasce orarie delle prenotazioni. Le stampe dei pasti prenotati potranno essere inoltrate ai gestori del servizio mensa. Il modulo effettua la gestione delle fasce di prenotazione mensa, finalizzata alla realizzazione della stampa delle prenotazioni e fornisce il riepilogo dei pasti prenotati e consumati.

## **Gestione mensa Consumo Pasti**

Effettua il conteggio dei pasti consumati, fornendo le informazioni per l'eventuale addebito sul cedolino paghe.

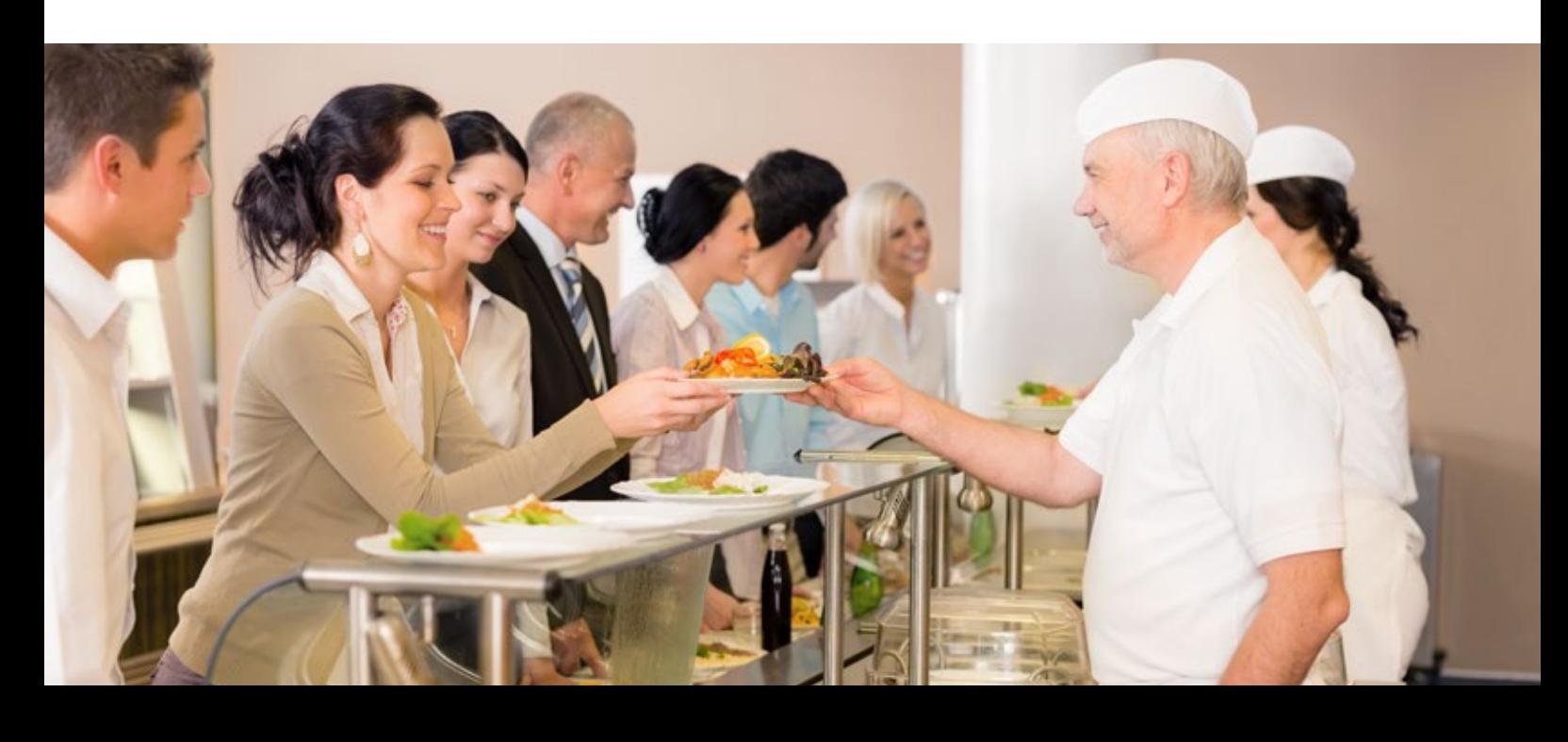

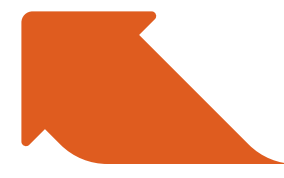

I moduli di Micron per soddisfare ogni esigenza dell'azienda

## Gestione Scadenziario e-mail

Il modulo di Gestione Scadenziario e-mail consente la gestione di scadenze con la generazione automatica di e-mail con destinatari predefiniti, relative ad eventi inerenti alle nuove assunzioni e licenziamenti, scadenze contratti, proroghe e qualsiasi tipo di scadenza inserita dalla funzione scadenziario presente in anagrafica personale.

La segnalazione (invio e-mail) in prossimità della scadenza viene effettuata in base ad un preavviso temporale predefinito.

Inoltre il modulo genera stampe anagrafiche parametriche per scadenze.

## Import Malattie

La funzione di Import Malattie consiste in un servizio utile al caricamento a sistema del file malattie in formato .xml scaricabile dal sito dell'INPS. Oltre all'inserimento dei periodi di malattia, è possibile ottenere dei reports relativi agli inserimenti avvenuti in maniera automatica.

## Export Paghe

La procedura Micron, il cui obiettivo principale è rivolto all'elaborazione di conteggi di ore di presenza ed assenza, per rispondere completamente alle aspettative del personale, deve fornire in ultimo, tutte le informazioni utili per l'elaborazione del cedolino paghe, consentendo la monetizzazione delle ore lavorate.

La procedura Micron, già predisposta per l'export dati verso oltre 150 applicativi paghe ( i più diffusi sul mercato), è interfacciabile comunque con qualsiasi tipo di procedura paghe, adeguandosi al tracciato record che viene rilasciato dalle paghe stesse.

Micron consente di effettuare la discriminazione tra il trattamento mensilizzato ed il trattamento su paghe orarie, tenendo conto delle differenti valutazioni delle varie causali che influiscono sull'elaborazione del cedolino.

Nella tabella di export verso la procedura paghe sono contenuti tutti i codici causali richiesti dalla procedura paghe, comprese eventuali voci aggiuntive : es. voci di testata (giorni pensione, minimale, assegni familiari).

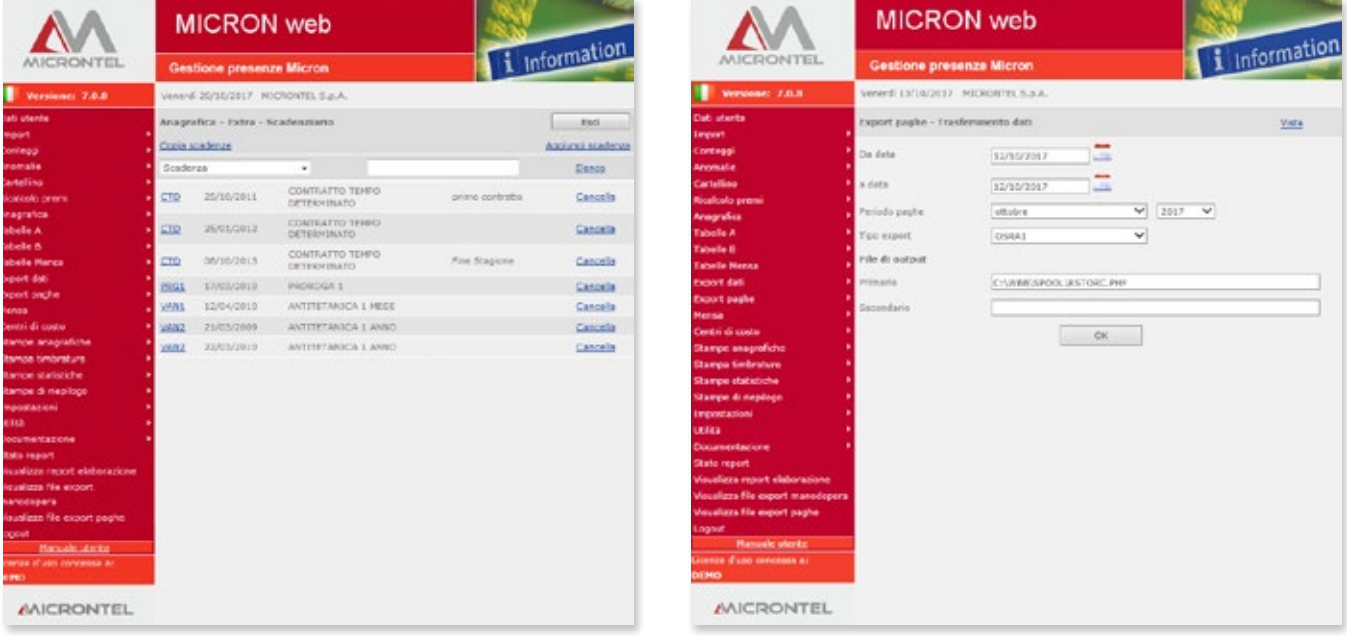

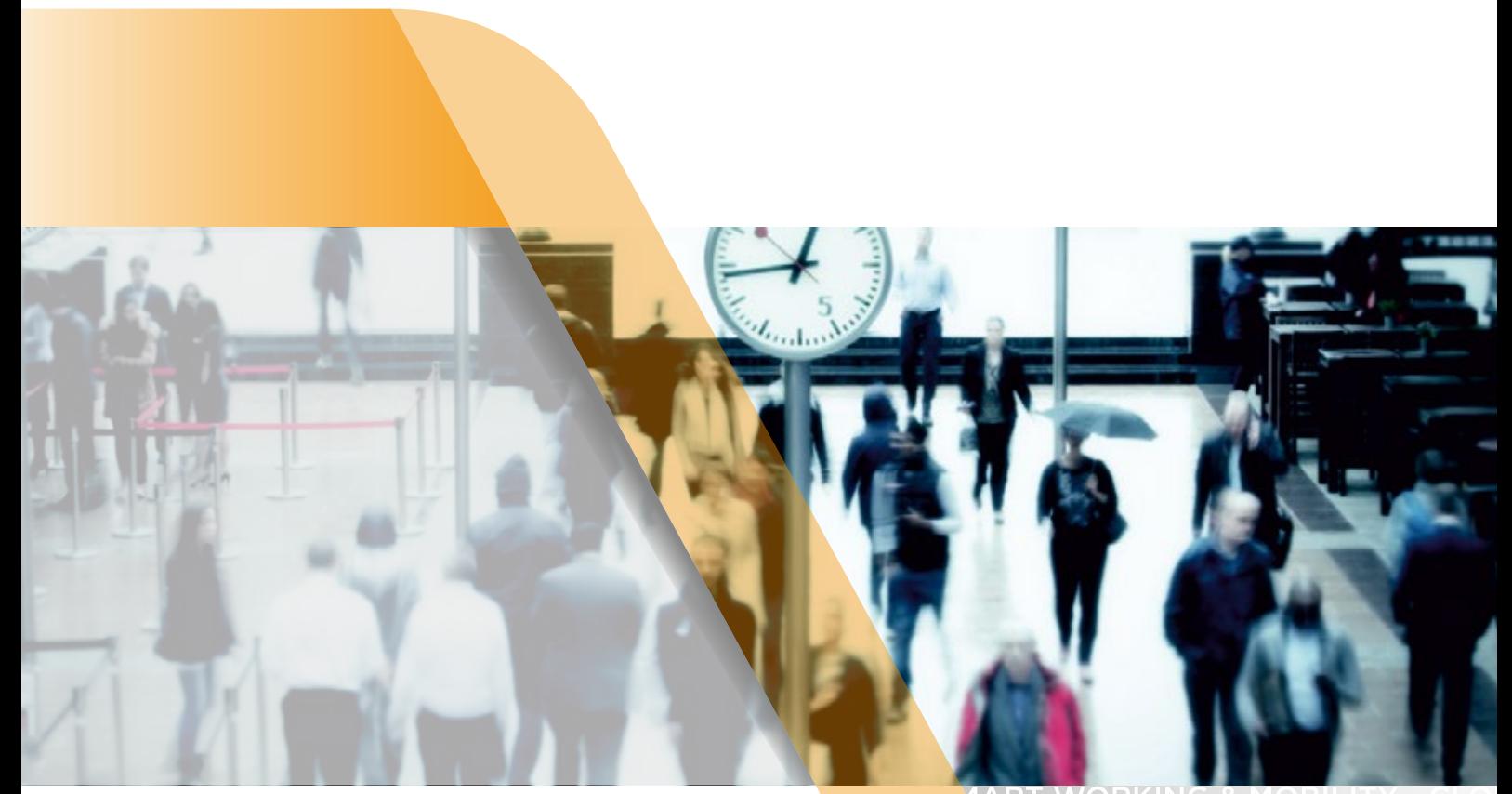

## ORK<br>LUTI sö Б  $\overline{\bigcup_{\mathbf{G}}}$ **ART<br>OB**  $\overline{\textsf{IG}}$ LITY **B**  $\bigcirc$ È C  $\overline{O}$ **BIL** & MOBILITY<br>BILITY - CLOUD<br>V - MOBILE TECHN<br>! MOBILE TECHN<br>! MOBILE TECHN B  $\overline{O}$

### **MICRONTEL S.P.A.**

**HEADQUARTER 112 ANTIFUARE ISLAMENTER**<br>Via Guglielmo Reiss Romoli, 147<br>10148 TORINO (TO)<br>Tel. +39 011 2234843 **BRANCH OFFICE LOMBARDIA**<br>Via Don Giovanni Frippo, 2<br>21013 GALLARATE (VA) Tel. +39 02 29529025<br>Fax+39 02 29529025

### MICRONTEL IT S.R.L.

**MICRONTEL.COM**